🜖 gvSIG 2.3.1.2501 final : Untitled

– 0 ×

File Layer Show View Map Tools Window Help

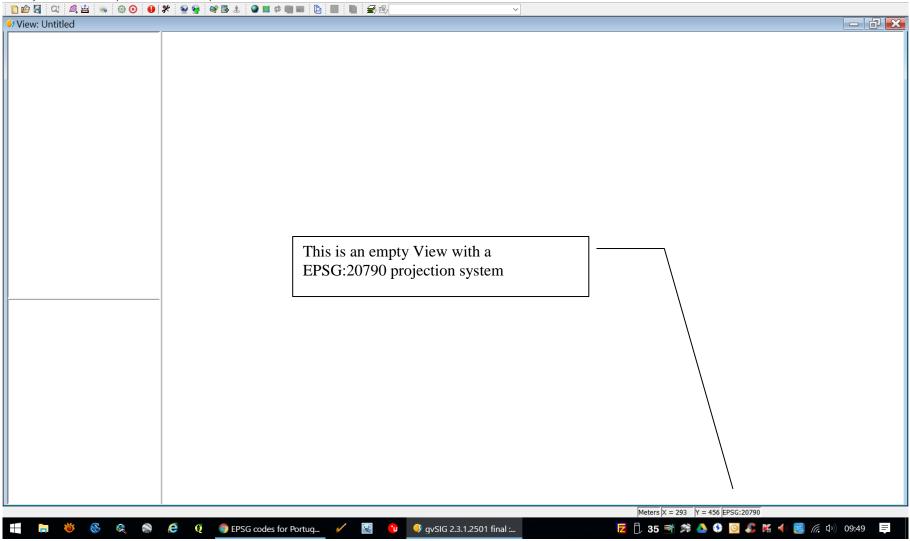

– o ×

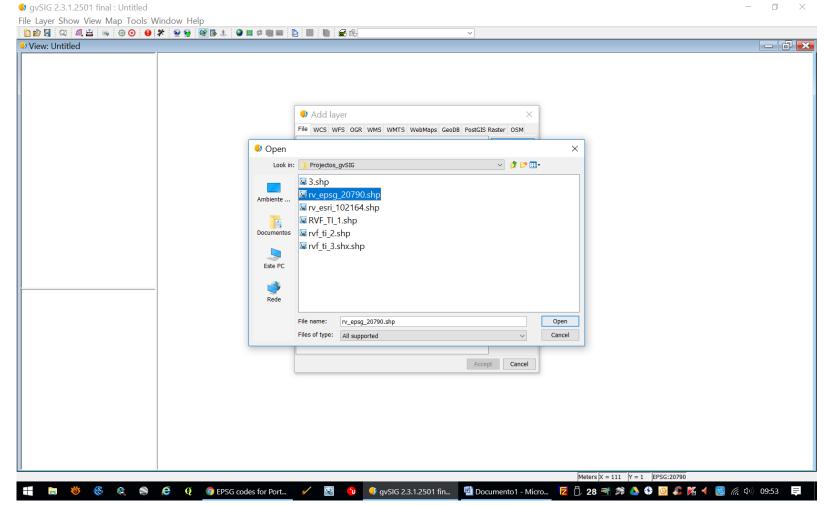

Choosing an EPSG:20790 shapefile...

🜖 gvSIG 2.3.1.2501 final : Untitled

- 0 X

File Selection Layer Show View Map Tools Window Help

|                                                            | 0 🔍 🖻 | = ··· • • • • • • • • • • • • • • • • •                                                                                         | <b>♀</b> ▮ ☆ ♥ ■ ♀ ♥ ■ ⊨ = = ♥      |                                                                                                    |   |
|------------------------------------------------------------|-------|----------------------------------------------------------------------------------------------------|-------------------------------------|----------------------------------------------------------------------------------------------------|---|
| View: Untitled<br>✓ View: Untitled<br>✓ ✓ ✓ View: Untitled |       | Layer properties     General Symbols Labelling Hyperlink Metadata 3D M Layer metadata     name rv_epsg_20790     CRS EPSG:20790 |                                     |                                                                                                    | X |
| < >                                                        |       |                                                                                                    |                                     |                                                                                                    |   |
|                                                            |       |                                                                                                    | Cancel Apply A                      | xcept                                                                                                    |   |
| 📲 🖿 👋 🗞 🎘                                                  | e q   | 🗴 🌀 EPSG codes for Port 🧹 😨 😗                                                                                                   | 1: 16,205<br>• gvSlG 2.3.1.2501 fin | <ul> <li>✓ Meters X = 140,412.83 Y = 52,799.19 [EPSG:20790</li> <li>- Micro 2</li> <li>29 3</li> <li>29 3</li> <li>20 3</li> <li>20 4</li> <li>20 4</li> <li>20 5</li> <li>20 5</li> <li>20 5</li> <li>20 5</li> <li>20 5</li> <li>20 5</li> <li>20 5</li> <li>20 5</li> <li>20 5</li> <li>20 5</li> <li>20 5</li> <li>20 5</li> <li>20 5</li> <li>20 5</li> <li< th=""><th>Ę</th></li<></ul> | Ę |

Layer Properties for "rv\_epsg\_20790.shp" – please note name of CRS = EPSG:20790 which is correct

- 0 ×

🐓 gvSIG 2.3.1.2501 final : Untitled

File Selection Layer Show View Map Tools Window Help

| 1) 🖆 🔄 🖑 🕱 🗖 🍳 🖉 🖉 🖉 🖉 🖉 | 이 내 또 : • · · · · · · · · · · · · · · · · · ·                                                                                                    |   |
|--------------------------|----------------------------------------------------------------------------------------------------|---|
| 🐓 View: Untitled         |                                                                                                    | × |
| rv_epsg_20790            | Add layer     File WCS WFS OGR WMS WMTS WebMops Geo08 PostCIS Raster OSM      Open     Look In: Projectos.gystc     wrv_epsg_20790.shp     wrv_esri_102164.shp     wrv_esri_102164.shp     wrv_ti_i_2.shp     wrv_ti_i_2.shp     wrv_ti_i_2.shp     wrv_ti_i_2.shp     wrv_ti_i_2.shp     wrv_ti_i_2.shp     wrv_ti_i_2.shp     wrv_esri_002164.shp     File name: wr_esri_102164.shp     File of type: All supported     Cancel |   |
|                          |                                                                                                    | 7 |
|                          | 1: 16,242 V Meters X = 142,892.34 Y = 53,081.23 EPSG:20790                                                                                                    |   |
| 듺 ラ 🍯 🚳 🚔                | 🤄 🧕 😰 EPSG codes for Port 🧹 🔣 🔨 🦪 gvSIG 2.3.1.2501 fin 💆 Documento 1 - Micro 🔽 🗍 29 🥞 🗯 📤 🥸 🧕 🥵 🌠 ┥ 📑 🥢 09:57 🛢                                                                                                    | : |

Loading shapefile "rv\_esri\_102164.shp"

\_ o ×

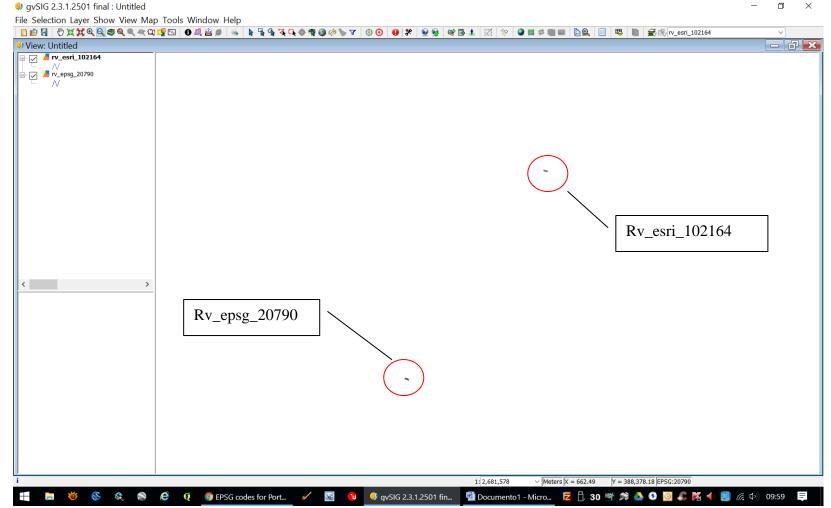

After zooming to all

– 🗆 🗙

File Selection Layer Show View Map Tools Window Help View: Untitled 🖃 🔽 🎽 rv\_esri\_102164 N 5 Layer properties - 0 × General Symbols Labelling Hyperlink Metadata 3D MapServer Layer metadata name rv\_esri\_102164 CRS EPSG:5018 < > Cancel Apply Accept 1: 2,681,578 Meters X = 37,498.62 Y = -28,634.57 EPSG:20790 📲 👼 👹 🚳 🍭 🌑 🧀 🔮 👰 Design codes for Port... 🖌 🗟 🚯 🥠 gySIG 2.3.1.2501 fin... 📲 Documento 1 - Micro... 🔽 🗍 28 🛒 烯 실 🦉 🧕 🖧 🌠 섺 🌉 焼 4 ) 10:02 📮

gvSIG 2.3.1.2501 final : Untitled

Layer properties for shapefile "rv\_esri\_102164" - please note CRS name that appears automatically: "EPSG:5018" which is incorrect: it should be EPSG:20790 !

File Selection Layer Show View Map Tools Window Help | 12 @ 27 ⑦ 其其風気寒気 ≪ ≪ ¶ ④ & 2 ※ ▶ № % % へん ♦ % @ (\* > ▼ ●) 米 @ 1 ※ ◎ ■ ◇ ■ ⇒ ■ ■ □ ■ View: Untitled 📄 🔽 🎽 rv\_esri\_102164 N Layer properties - D 🗙 General Symbols Labelling Hyperlink Metadata 3D MapServer Layer metadata name rv\_esri\_102164 CRS EPSG:5018 Choose reference system  $\times$ CRS and Transformation Type: Recent  $\sim$ Recent CRSs: Transformation Font Code Name < > EPSG 5018 Lisbon / Portuguese Grid New No transformation ESRI 102164 Lisboa\_Hayford\_Gauss\_IGeoE No transformation EPSG 102164 Lisboa\_Hayford\_Gauss\_IGeoE No transformation EPSG 3763 ETRS89 / Portugal TM06 No transformation V la tranoformatio Info CRS  $\sim$ Select Transformation: No transformation Cancel Finish Next CRS Cancel Apply Accept 1: 2,681,578 Meters X = -204,368.77 Y = 192,382.19 EPSG:20790 뜸 📄 👋 🛞 🍭 🌑 🥭 🧕 🖉 DESG codes for Portug... 🖌 🔣 🕚 🌖 gvSIG 2.3.1.2501 final :... 🔁 🗒 29 🛒 羚 🍐 🤃 🧕 🦧 🌾 🜗 🧱 🌈 🕼 10:09 🛛 📮

Trying to change the CRS from EPSG:5018 to EPSG:20790.....

SIG 2.3.1.2501 final : Untitled

- 0 ×

🌖 gvSIG 2.3.1.2501 final : Untitled

– o ×

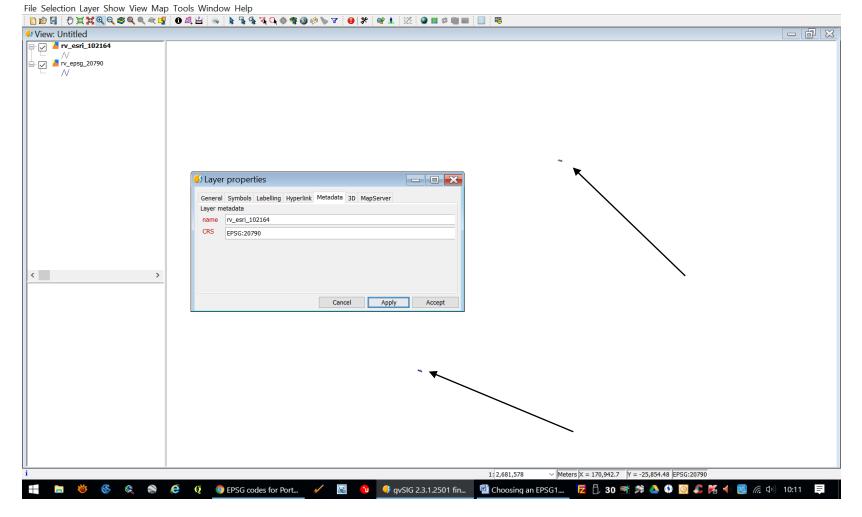

Nothing happens !